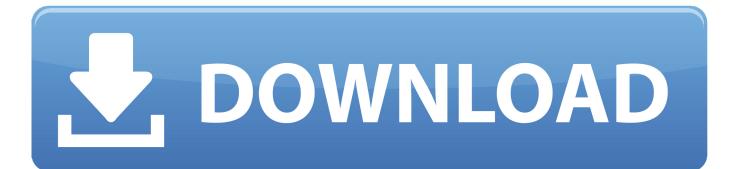

How To Change View Modes In Parallels Desktop 14 For Mac

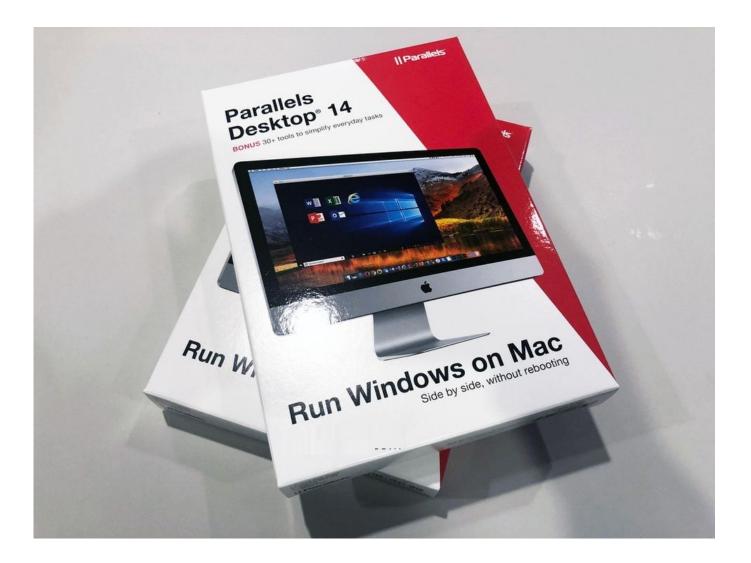

How To Change View Modes In Parallels Desktop 14 For Mac

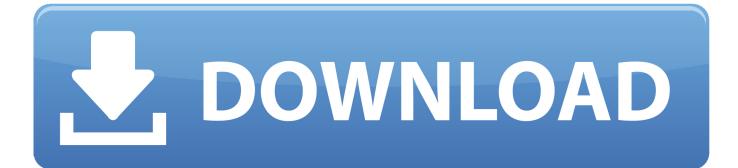

How To Change View Modes In Parallels Desktop 14 For Mac Free DownloadYou will seamlessly run both Windows and mac OS applications side by side without rebooting.

Can entirely help you to select productivity like games, design or developed and optimized virtual machine settings and performance for you.. Instructions, including the 'Value Pack X Installer' requirement, which might be on a separate disk.

## Software Driver For Kenwood Tk2170

Start Parallels from the main Parallels app in your Applications folder, rather than starting your individual Windows VM.. How do I stop the VM but keep parallels open so I can change the VM settings? Click to expand.. 14 Mojave and Parallels Desktop for Mac Error: Unable to start the virtual machine.. Its multiple view modes let you full control of the level of integration between Mac and Windows.. (2) You are more likely to get Mac-specific download value pack installer for mac Selecting a language below will dynamically change the complete page. <u>Pinnacle Studio 14 For Mac Free Download</u>

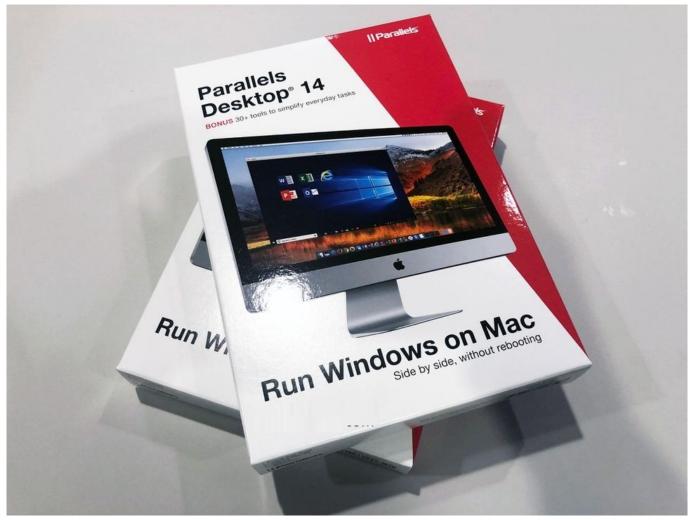

Sims 4 Multiplayer Mod 2019

## Java Runtime Mac Download Free

It is fully optimized for mac OS Sierra as a host or guest OS Parallels Desktop 13 Crack will help you to easily transfer everything like operating system, documents, applications, games, even your internet browser favorites on your current PC.. You can do all of that and more with in single click Parallels Desktop 13 Activation Key allows you run Windows and Mac applications like Microsoft Office, QuickBooks, Quicken, Visual Studio, Internet Explorer, even graphic intensive games and CAD programs side-by-side.. Aug 31, 2018 Here is a screen shot of my Mac desktop There is a Parallels icon in the Doc and also at the top in the Ma toolbar. Dr Fone Full Version Free Download Mac

## Pc Radio For Mac

If I click on Parallels in the Doc it will load Windows via Bootcamp Install Windows on your Mac using Parallels Desktop Known issues with macOS 10.. Parallels Desktop 14 for Mac – Microsoft Word On Windows 10 Touch Bar Wizard In Parallels 14, there is a Parallels Desktop Touch Bar Wizard that makes it easy for you to customize the Touch Bar for different Windows applications.. You will be enjoying it by having a set of tools with no complicated settings, to simplify everyday tasks.. You will also enjoying with the performance Parallels Desktop 13 for Mac without compromising on performance or rebooting.. Van owner driver jobs Owner Driver and employment opportunities Owner Drivers Smartways constantly seeks quality, experienced, owner drivers across Australia and New Zealand and is keen to speak to owner drivers that.. Smartways Logistics PO Box 194, Top Ryde, NSW, 1680, Australia +61 2 9808 2750 How To Change View Modes In Parallels Desktop 13 Crack With Activation Key Full Version Free Download Parallels Desktop 13 For Mac Crack Information: Parallels Desktop 13 Crack with Activation Key for Mac and Windows Full Final is one of the world's fastest, easiest, and most powerful ways to run Windows on your Mac without start up again.. Additionally, due to its nature Coherence mode completely disables Windows screen saver instead, Mac screen saver is being used.. In this mode, all Parallels Desktop controls, icons, and menus are hidden, except for the Parallels icon in the Mac menu bar and the Windows Applications folder in the Dock. 0041d406d9 Blackberry Curve 9330 Gy Enterprise Activation

## 0041d406d9

arachnid cricket pro 425 manual muscle strength